# **Congratulations on buying Hf's member Sweden's Ebook on how to effectively spread a a Rat!**

**Before we get started I want to point out that**

# **AM NOT RESPONSIBLE NOR LIABLE FOR ANYTHING THAT HAPPENS IF YOU DECIDE TO USE THIS GUIDE! I do not condone in the act of rating**

**Let's get started**

# **How will we be spreading?**

**There are so many different ways we can spread a rat, now I am going to assume that you already have your rat/server ready and that it is FUD, or close to FUD..**

**Anyways, depending on your purpose for ratting, you will have to use different websites to spread, but for our purpose we will be using Youtube**

**We are going to make a simple fake video, showing off something that will get peoples attention, then when they download what ever you showcase "BOOM" ratted..**

**Now this sounds easy right?**

**Well it is, but I am going to give you a lot of tips on how to make a video look legit, and how to get people to actually download what ever you provided in the description!**

**IN THE START THIS WILL REQUIRE A BIT OF WORK, AND EFFORT**

# **STEP 1: PLANNING**

#### **Now you need to plan out a bit what type of video will you make to spread your method?**

**Like What are you aiming to get from ratting?**

> **Minecraft accounts? Steam accounts? Runescape accounts? League of legends accounts? World of warcraft accounts?**

**The list goes on! You want to create some related to this, to increase your chances of getting what you want!**

**For example, let's go with minecraft because.. Everyone likes blocks! So if we want minecraft accounts we need our video to be related to Minecraft right? But what can we GIVE people that they want that is related to minecraft? EASY**

> **Minecraft Account generator Minecraft account gift code generator Minecraft Force op hack New minecraft hack client**

**Now, the easiest one unless you can actually code is the** 

**"Minecraft account generator" or "Minecraft account gift code generator"**

**Remember, this is all just an example, but let's say you decided to go with "Minecraft account generator"**

> **Now you are probably asking yourself "Are people actually stupid enough to download it?"**

> > **YES! There are a lot of young kids....**

# **STEP 2: Starting the video**

### **Ok here is a basic idea you could do for the**

**"minecraft account generator"**

**1, Create a simple program in visual basics using tutorials on how to make a simple box, click a button and get usernames and passwords that you have entered already!**

**2,record you using the program "GENERATING" accounts, and then login with them!**

**3, Tell them something really cheesy like "See this generator have access to the Mojang account database, so everytime you click generate the database thinks someone bought an account and registers a random name and password for you!"**

**----------------------------------------------------------------------------------------------------**

# **TUTORIALS ON FAKE PROGRAMS:**

#### **[Login form](http://www.youtube.com/watch?v=I90CQE7z5XM&feature=related)**

**"Could be used as a fake force op login"**

#### **[Key Generator](http://www.youtube.com/watch?v=4Am-LHWX6MQ)**

**"Could be used as a fake serial creator"**

#### **[Specific text Generator](http://www.youtube.com/watch?v=sx2Ay3n4MBk)**

**"Could be used to make a fake minecraft premium accounts creator"**

**----------------------------------------------------------------------------------------------------**

**That's it, it's that simple! How ever just doing this wont be enough, so here are a few things to make the video look even more legit!**

> **1, Show that it "WORKS"**

> > **2,**

**TALK in the video, people feel like they can trust people more if they can hear their voice**

> **3, Generate fake likes and comments**  "Will cover in next step"

**4, Do NOT disable comments or ratings!**

# **STEP 3: Uploading the video!**

**Alright, now it's time to make a new youtube account "or use an existing one, does not really matter" and upload our video!**

**Now when you upload remember that the title,description & tags are VERY important! Use relevant tags, here is an example!**

#### **Title**

**[WORKING 2012!!!!] Minecraft premium account generator – PROOF**

#### **Description**

**Alright guys I finally finished my new program that allows you to get FREE premium accounts in just a few seconds! NO SURVEYS NO VIRUSES! :D**

### **"DOWNLOAD LINK"**

**It hijacks part of mojangs database and everytime you click generate, the mojang database believes someone has bought the account, and you get it for free!!!**

#### **Tags**

**"Minecraft premium accounts" "Free minecraft premium accounts" "Minecraft force op" "Minecraft accounts for free" "Free minecraft premium accounts" "minecraft accounts generator"**

**Alright so we have a GOOD legit video, now we need to get some fake views, likes and comments! This will all help it look more real!**

**We will be doing this by using websites like**

#### **<http://www.enhanceviews.net/>**

**This is the only one I have ever used and it works fine for me!** 

**Basically, you gain credits, then use the credits to generate comments and views and likes, but the best part is that it's automatic! You simply download their program "Not a rat don't worry" Or google chrome extension and firefox extension, when you active it, it will view videos automatically and generate Points for you!**

**You can turn it on before you go to work or school and leave it there! then come home to thousands of points! There you go, that is some tips on how to easily rat people using a fake program created in visual basics!**

# **And it does not always have to be on Youtube**

**You could go to a forum and maybe have something you are giving out? Like the minecraft forum!** 

> **A "Mod pack" how harmless does not that sound?**

**Or maybe you made a program that generates points on a forum? How do you prove that? "Inspect element"**

**Simply right click on any page and click Inspect element, then CTRL +F to search for what ever you want to change, and then change it into what you want! Here is an example!**

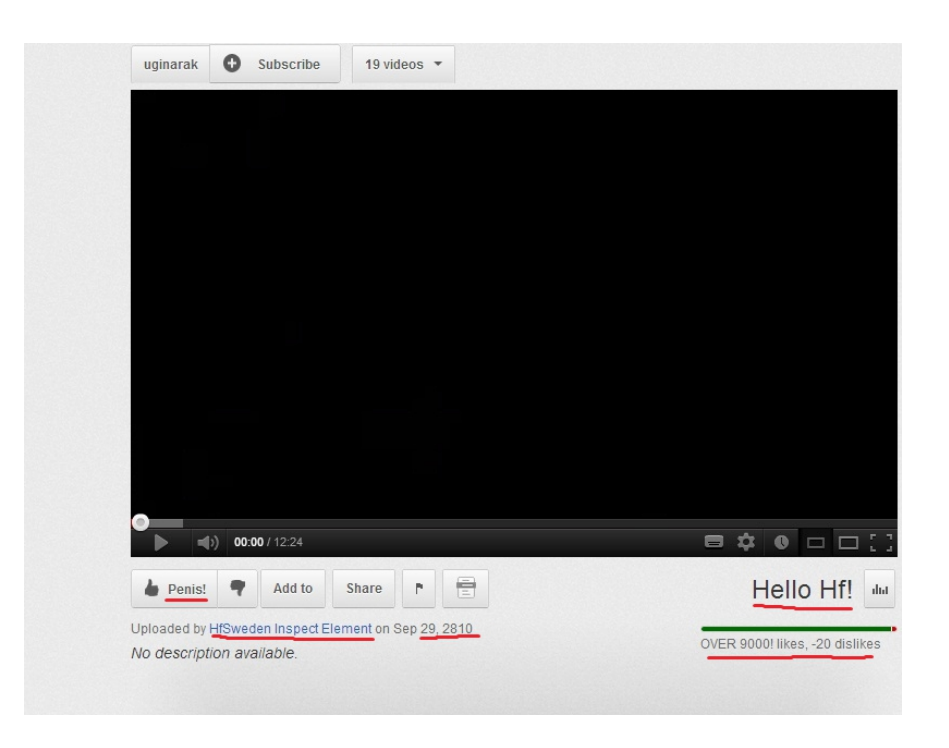

**Like I said, you just have to be creative! Now if you scroll down I will be giving you some GOOD tips!**

# **Tips!**

**1, If you don't believe in it, others wont either! You have to sound like it really does work!**

**2,**

**Having someone with a deeper voice is better than someone high pitched**

#### **3,**

**The more effort your spend into the video to make it look as real as possible, the more people will actually download.**

> **4, Inspect element can fool a lot of people if you use it right!**

#### **5,**

**Login about 4-5 times a day for about 3-4 days on enhanceviews to generate those fake likes and commments!**

**6,**

**Respond to comments like "IT DOSENT WORK" With, "Did you run it as administrator?"**

> **7, Always show "Proof" aka, fake evidance!**

> > **8,**

**When you create a program in visual basics, MAKE SURE that you have removed the little Visual Basics Icon in the top left cornor!**

**Look at the next page for more ideas on what to do! :)**

# **Ways to get people to download**

### **Minecraft**

**ModPack Installer New Minecraft Client Premium account generator ForceOp hack**

#### **Runescape**

**Money generator Premium codes generator A Bot Account hacker**

# **World of warcraft**

**A Bot Money generator GameCard Generator Account hacker**

#### **Steam**

**Game code Generator Account cracker**

#### **Forums**

**Point Generator Account hacker**

**You just have to be creative! And use these tips and adapt them depending on how you choose to spread the rat!**

**GOOD LUCK! :)**